AutoCAD Free 2022 [New]

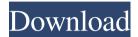

AutoCAD Free (2022)

According to StatCounter, AutoCAD is the most popular CAD/CAM application in use. Click on the image to get AutoCAD Tips & Tricks Over the years, Autodesk has made some major changes to its popular CAD software. AutoCAD started as a drawing and illustration application, and then branched out into architectural design. Although it is still a drawing program, AutoCAD no longer includes the drawing tools. Instead, it primarily offers command line tools and drawing tools that are similar to those found in other CAD applications. If you are looking for a free CAD software that can help you create 3D-models, draw,

and edit AutoCAD can be a good choice. If

you want to learn about how to use AutoCAD efficiently, it is more difficult to pick the best free CAD software. The best free CAD software for beginners is not an easy task. There are many CAD programs available online for free, some of which are free and others are available for a small or a one-time fee. So, where do you start looking for a CAD software? Here we are going to review the best free CAD software that you can use to learn and practice CAD concepts.

Best Free CAD Software AutoCAD AutoCAD is an advanced 2D and 3D CAD program that can be used as an architectural design program. It has extensive feature set and can be used for almost any professionallevel CAD task. AutoCAD can also be used for architectural drafting and the creation of computer-aided designs (CAD), including part and assembly modeling. There are two main editions of AutoCAD: AutoCAD LT,

which runs on Windows, Linux, and macOS; and AutoCAD 2017, which runs on Windows, macOS, and Linux. AutoCAD

LT can be purchased on the desktop

(physical) CD-ROM. However, a subscription or perpetual license is available to use it on a computer. AutoCAD 2017 can be downloaded directly from the Autodesk website. With the subscription, you can use any edition of AutoCAD for a one-time fee for three years. After that, you will be charged per-user per-month or annual subscription fee, depending on your selection. The application is available for

# free for non-commercial use, and there is a one-time fee if you want to use the software for

AutoCAD Crack+

AutoCAD Full Crack and AutoCAD LT are embedded into a large number of products; they are integrated into the Windows operating system, and are not merely optional applications. Companies such as Autodesk, Microsoft, Cisco, SSAB, Siemens, and more, implement AutoCAD, AutoCAD LT or an AutoCAD-based application, as part of their products. Also, many other software packages incorporate a number of AutoCAD-related tools, such as Microsoft Visio or Adobe Illustrator. AutoCAD 2010 and later AutoCAD 2010 (now called AutoCAD for Windows)

introduced a new model-space library feature, "Model Space Libraries", with the ability to create, share and reuse 3D model spaces, as well as various other aspects of AutoCAD's 3D capabilities. This was an important new feature, as some of the more complex models used in advanced design projects, such as infrastructure projects and advanced manufacturing projects, had previously required their own drawing space. With AutoCAD 2010, users were introduced to the Ribbon interface, a new way to find and work with tools in the software. The Autodesk Exchange Apps also now gained a new capability, the ability to store Autodesk Exchange for later use. One of the more significant additions to AutoCAD 2010 was the addition of an "Infrastructure Design" library. This library was designed to give architectural and

engineering professionals a way to make more advanced 3D models in AutoCAD 2010. In AutoCAD 2010, Adobe Illustrator is integrated into the drawing window, allowing it to be used as a 3D model viewer. It was redesigned to be more usable, and features such as being able to move and resize objects were added. AutoCAD 2010 also introduced various improvements and updates to the design of the software. One of these was the "Solid and Surface Model" feature, which allows designers to create solid models of their designs, using various 2D and 3D tools. This feature was designed to make it easier for architects and engineers to create 3D models of their designs. A new capability for AutoCAD 2010 was the ability to work with several different file formats, which was initially called AcDb format, but is now called

AcDbX format. This added more flexibility and interoperability, allowing architects and engineers to share their designs more easily with other AutoCAD users, and to have drawings that are interoperable with 5b5f913d15

### AutoCAD

Open the Autocad user interface and click on "File->Print." You should see a window like the following: Select the "File format" radio button and choose "AutoCAD.DWG" (for Windows and Mac OS X). Click on "Print." Then you will be prompted to save the file to disc. Once you have saved the file, go back into your C:\ drive and copy it to your \Map\_v9\map folder Close Autocad, extract the archives inside the Autocad folder and copy the map.pak file into the "map" folder on your

\Map\_v9\Windows\System folder. Open the Map menu and select "Open Map." It should now be displayed on the main screen. Happy Scraping! It's not enough to have a map. The map has to be loaded into OpenScape in

# order for it to recognize the locations and

features. This can be done manually, or using the mapgen utility. To load the map manually: Open the "map" folder on the "Map\_v9" folder Copy the.DWG file to the "map" folder in "Map\_v9" Open OpenScape, open the map and load it. If you need to load the map automatically, you will need to use the mapgen utility. Start the mapgen utility in the "Map\_v9" folder. Press Ctrl+R to launch the mapgen program. You will be prompted to select a.dwg file to be processed. Press "Load Map" to process the map file. The map will appear in the map window. Once the map is loaded, the locations and features will be displayed on the map screen. The map features can be navigated using the map zoom and rotate controls in the OpenScape window. The map can be moved using the

arrow keys on your keyboard. In order to export a map from OpenScape to a.dwg file, select "Save Map." A window will appear which allows you to save the map as a .dwg file. You can load the map into OpenScape from a.dwg

What's New in the AutoCAD?

Design and Drafting Enhancements: Improved DRAFT/DRAFTS Edit functionality with support for comments and layers. You can now create and edit DRAFTS directly in the annotation feature. (video: 1:11 min.) Designed for Professionals: The new EXPLORER® portal helps you save time and improve your workflow by providing your personalized portal and a desktop publishing environment, as well as document

management tools and mobile-friendly access to your documents. Now you can access tools and content across your desktop, mobile devices, and the web. Navigation Changes: Experience faster navigation with a redesigned layout that makes it easier to find the tool you need. Navigate to desired objects by directly selecting them or search by category. (video: 1:01 min.) New-in-AutoCAD 2.4 for the UK Autodesk Technical Evangelist Lynn Allen guides you through a different AutoCAD feature in every edition of her popular "Circles and Lines" tutorial series. For even more AutoCAD how-to, check out Lynn's quick tips in the Cadalyst Video Gallery. Subscribe to Cadalyst's free Tips & Tools Weekly e-newsletter and we'll notify you every time a new video tip is published. All exclusively from Cadalyst! Subscribe

# today! Download AutoCAD 2023 in the UK The AutoCAD® 2023 application is a

bundle product of AutoCAD, AutoCAD LT, and AutoCAD MDE. AutoCAD LT, AutoCAD MDE, and AutoCAD 2023 are all now available on the UK CAD Portal with associated e-learning, along with other CAD applications and solutions. Visit the UK CAD Portal to find support articles and get the latest information about AutoCAD 2023, AutoCAD LT, and AutoCAD MDE.Q: Django Class Based View for Ajax Get I'm working on a B2B app where a client has an interface that allows them to create new items. I've setup an Ajax GET in the URL to pass the values back and forth. I have my views setup like so: def create(request): form = ItemForm(request.POST or None) items =

Item.objects.all() context = {'form':

Minimum: OS: Windows 7 Windows 7 Processor: 1.8 GHz Intel Core 2 Duo or AMD Athlon 64 X2 Dual Core 1.8 GHz Intel Core 2 Duo or AMD Athlon 64 X2 Dual Core Memory: 2 GB RAM 2 GB RAM Graphics: Nvidia GeForce 8600 GTS or AMD Radeon HD 2600 (512 MB) Nvidia GeForce 8600 GTS or AMD Radeon HD 2600 (512 MB) DirectX: Version 9.0c Version 9.0c Sound Card: Direct X compatible sound card

## Related links:

http://patparryhomes.com/wp-content/uploads/cahstr.pdf http://armina.bio/?p=10795 https://marijuanabeginner.com/?p=70249 http://www.nzangoartistresidency.com/?p=3452 https://bluesteel.ie/2022/06/07/autocad-crack-full-version-free-download-3264bit/ https://latt-island.ru/advert/autocad-24-2-crack-license-key-full-2022-new/ https://sitandbreaktheice.org/autocad-20-0/ https://salty-sands-82590.herokuapp.com/janyole.pdf http://travelingkitty.com/?p=940 http://southfloridafashionacademy.com/2022/06/07/autocad-24-0-keygen-free-download/ https://xn----7sbbtkovddo.xn--p1ai/wp-content/uploads/2022/06/AutoCAD-7.pdf

https://sehatmudaalami65.com/wp-content/uploads/2022/06/AutoCAD-2.pdf

https://pk-luggage.com/autocad-2019-23-0-march-2022.html

https://digguacheclelomode.wixsite.com/rhythaspiless/post/autocad-crack-with-full-keygen-x64

https://thenationalcolleges.org/?p=3037

https://www.coolshakers.com/wp-content/uploads/2022/06/fylfrow.pdf

http://studiolegalefiorucci.it/?p=1640

https://ibusinesslist.com/wp-content/uploads/2022/06/AutoCAD-2.pdf

https://gsmile.app/upload/files/2022/06/qbWT4UDunAXMf5x54mK6\_07\_be9ff68372def667e8c1b2d5d08c8c90\_file.pdf

https://rit48.ru/wp-content/uploads/2022/06/autocad-6.pdf